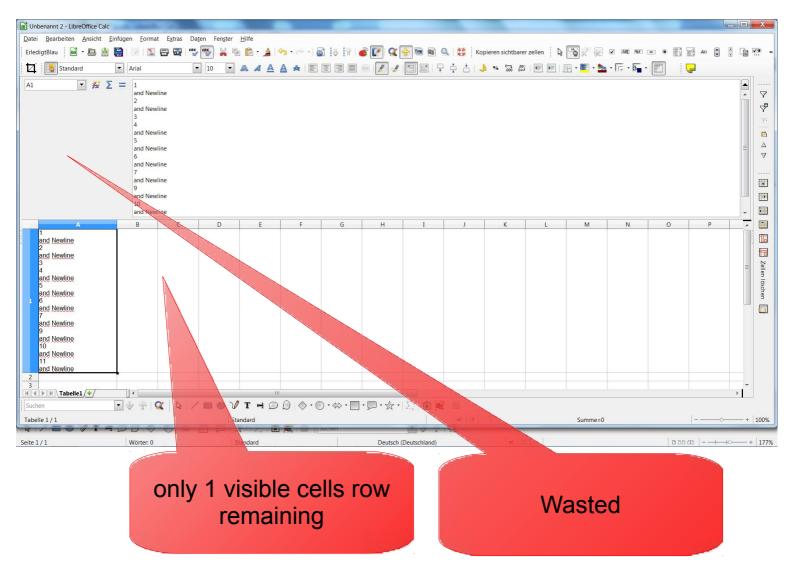

## For such an application a floating Input Line with newly arraned elements might be useful

|                         | Arial |           | • 10 •  |          | _  |     | PH4     |   |      |                 |   |     |   |   |       |    |   | - | ]  |
|-------------------------|-------|-----------|---------|----------|----|-----|---------|---|------|-----------------|---|-----|---|---|-------|----|---|---|----|
| A<br>1                  | В     | С         | D       | E        |    | F   | G       |   | Н    | I               | J | K   |   | L | М     | N  | 0 | Р | (* |
| and <u>Newline</u><br>2 |       |           |         |          |    |     |         |   |      | A1              | • | £ 2 | = |   |       |    |   |   |    |
| and Newline<br>3<br>4   |       |           |         |          |    |     |         |   |      | [               |   |     |   |   |       |    |   |   |    |
| and Newline             |       |           |         |          |    |     |         |   |      | 1<br>and Newlin | ρ |     |   |   |       |    |   |   |    |
| and Newline             |       |           |         |          |    |     |         |   |      | 2               |   |     | Â |   |       |    |   |   |    |
| and Newline             |       |           |         |          |    |     |         |   |      | and Newlin      | е |     |   |   |       |    |   |   | =  |
| and Newline             |       |           |         |          |    |     |         |   |      | 4               |   |     |   |   |       |    |   |   |    |
| and Newline             |       |           |         |          |    |     |         |   |      | and Newlin      | е |     |   |   |       |    |   |   |    |
| and Newline             |       |           |         |          |    |     |         |   |      | and Newlin      | e |     |   |   |       |    |   |   |    |
| and Newline             |       |           |         |          |    |     | -       |   |      | 6<br>and Nowlin |   |     |   |   |       |    | - |   |    |
|                         |       |           |         |          |    |     |         |   |      | and Newlin      | e |     | Ξ |   |       |    |   |   |    |
|                         |       |           |         |          |    |     |         |   |      | and Newlin      | e |     |   |   |       |    | - |   |    |
|                         |       |           |         |          |    |     |         |   |      | and Newlin      | e |     | - |   |       |    |   |   |    |
|                         |       |           |         |          |    |     |         |   |      | 10              |   |     | - |   |       |    |   |   |    |
|                         | ٨     |           |         |          |    |     |         |   |      | and Newlin      | е |     |   |   |       |    |   |   |    |
|                         |       |           |         |          |    |     |         |   |      | and Newlin      | e |     |   |   |       |    |   |   |    |
|                         |       |           |         |          |    |     |         |   |      | _               | / | l   | - |   |       |    |   |   |    |
|                         |       |           |         |          |    |     |         |   |      |                 |   |     |   |   |       |    |   |   |    |
|                         |       |           |         |          |    |     |         |   |      |                 |   |     |   |   |       |    |   |   |    |
|                         |       |           |         |          |    |     |         |   |      |                 |   |     |   |   |       |    |   |   |    |
| Tabelle1/+/             |       |           |         |          |    |     |         |   |      |                 |   |     |   |   |       |    |   |   |    |
| en                      |       | 🗙   🔓   . | / • • ` | / т н    | DD | 0.0 | ) • 🐡 • | • | ]•☆• | 15/ 🖻 📧         |   |     |   |   |       |    |   |   |    |
| le 1/1                  |       |           |         | Standard |    |     |         |   |      |                 |   |     |   |   | Summe | =0 |   |   | +  |